<sup>Документ подисан подговорению й подпись и и выс<mark>шего образования российской федерации</mark></sup> Дата подписания: 28.Федерылый ное государственн<mark>ое автономное образовательное учреждение</mark> **высшего образования** Информация о владельце: ФИО: Исаев Игорь Магомедович Должность: Проректор по безопасности и общим вопросам Уникальный программный ключ:

d7a26b9e8ca85e9<del>8e</del>5de2eb454b4659d061f249<br>d7a26b9e8ca85e9**8ec3de2eb454b4659d061f249** 

## Рабочая программа дисциплины (модуля)

# **Методы параллельной обработки данных**

Закреплена за подразделением кафедра АСУ

Направление подготовки 09.03.01 ИНФОРМАТИКА И ВЫЧИСЛИТЕЛЬНАЯ ТЕХНИКА

Профиль

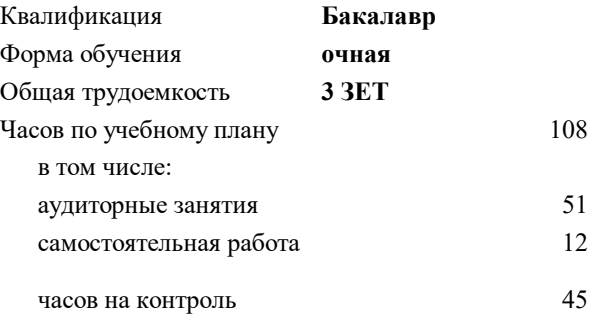

экзамен 7 Формы контроля в семестрах:

#### **Распределение часов дисциплины по семестрам**

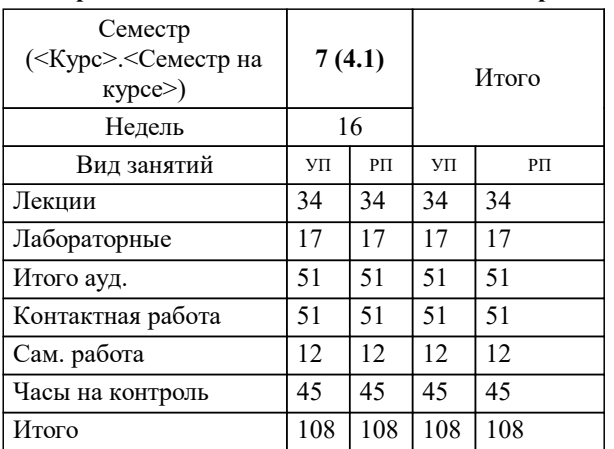

#### Программу составил(и):

**Методы параллельной обработки данных** Рабочая программа

Разработана в соответствии с ОС ВО:

Самостоятельно устанавливаемый образовательный стандарт высшего образования - бакалавриат Федеральное государственное автономное образовательное учреждение высшего образования «Национальный исследовательский технологический университет «МИСиС» по направлению подготовки 09.03.01 ИНФОРМАТИКА И ВЫЧИСЛИТЕЛЬНАЯ ТЕХНИКА (приказ от 02.04.2021 г. № 119 о.в.)

Составлена на основании учебного плана:

09.03.01 Информатика и вычислительная техника, 09.03.01-БИВТ-22.plx , утвержденного Ученым советом ФГАОУ ВО НИТУ "МИСиС" в составе соответствующей ОПОП ВО 22.09.2022, протокол № 8-22

Утверждена в составе ОПОП ВО:

09.03.01 Информатика и вычислительная техника, , утвержденной Ученым советом ФГАОУ ВО НИТУ "МИСиС" 22.09.2022, протокол № 8-22

**Кафедра АСУ** Рабочая программа одобрена на заседании

Протокол от 05.07.2022 г., №10

Руководитель подразделения Горбатов А.В.

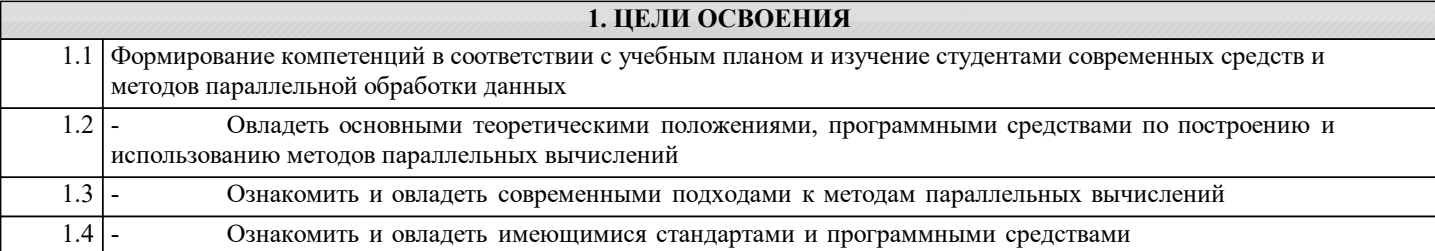

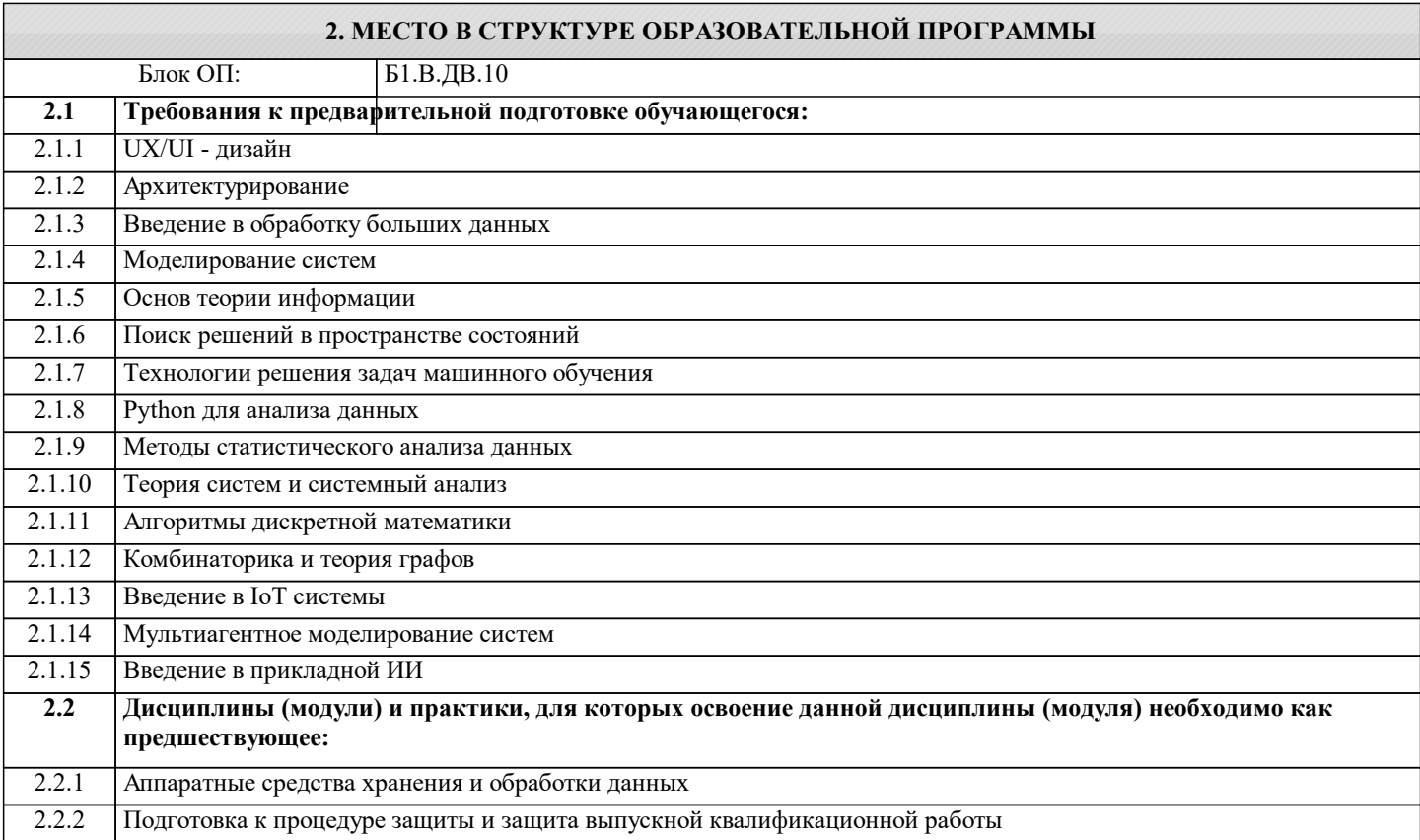

#### **3. РЕЗУЛЬТАТЫ ОБУЧЕНИЯ ПО ДИСЦИПЛИНЕ, СООТНЕСЕННЫЕ С ФОРМИРУЕМЫМИ КОМПЕТЕНЦИЯМИ**

**ПК-3: Готовность осуществлять и обосновывать выбор математического аппарата и программного обеспечения для решения поставленных задач; анализировать рынок программных и программно-технических средств, информационных продуктов и услуг для создания и модификации прикладных систем**

**Знать:**

ПК-3-З1 методики использования программных средств для решения практических задач

основные языки программирования и работы с базами данных, операционные системы и оболочки, современные

программные среды разработки информационных систем и технологий

**Уметь:**

ПК-3-У1 использовать программные средства для решения практических задач

использовать системные программные средства для решения практических задач

применять языки программирования и работы с базами данных, современные программные среды разработки, решения прикладных задач различных классов

владеть навыками программирования, отладки и тестирования программ

**Владеть:**

ПК-3-В1 навыками использования программных средств для решения практических задач

использования системных программных средств для решения практических задач

владеть навыками программирования, отладки и тестирования программ

навыками инсталляции программного и аппаратного обеспечения информационных и автоматизированных систем навыками подготовки обзоров, аннотаций, составления рефератов, научных докладов, публикаций и библиографии по научно-исследовательской работе с учетом требований информационной безопасности

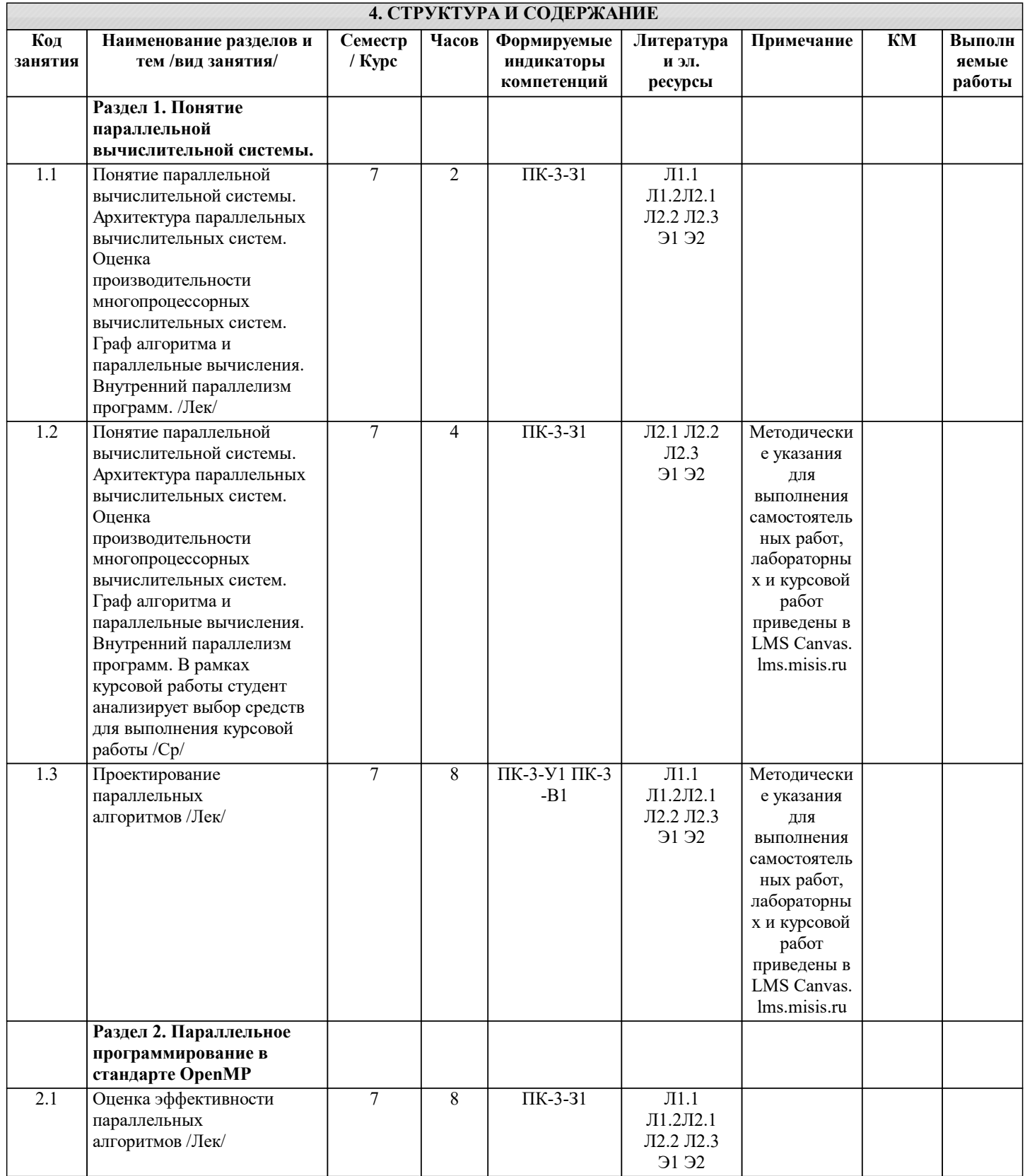

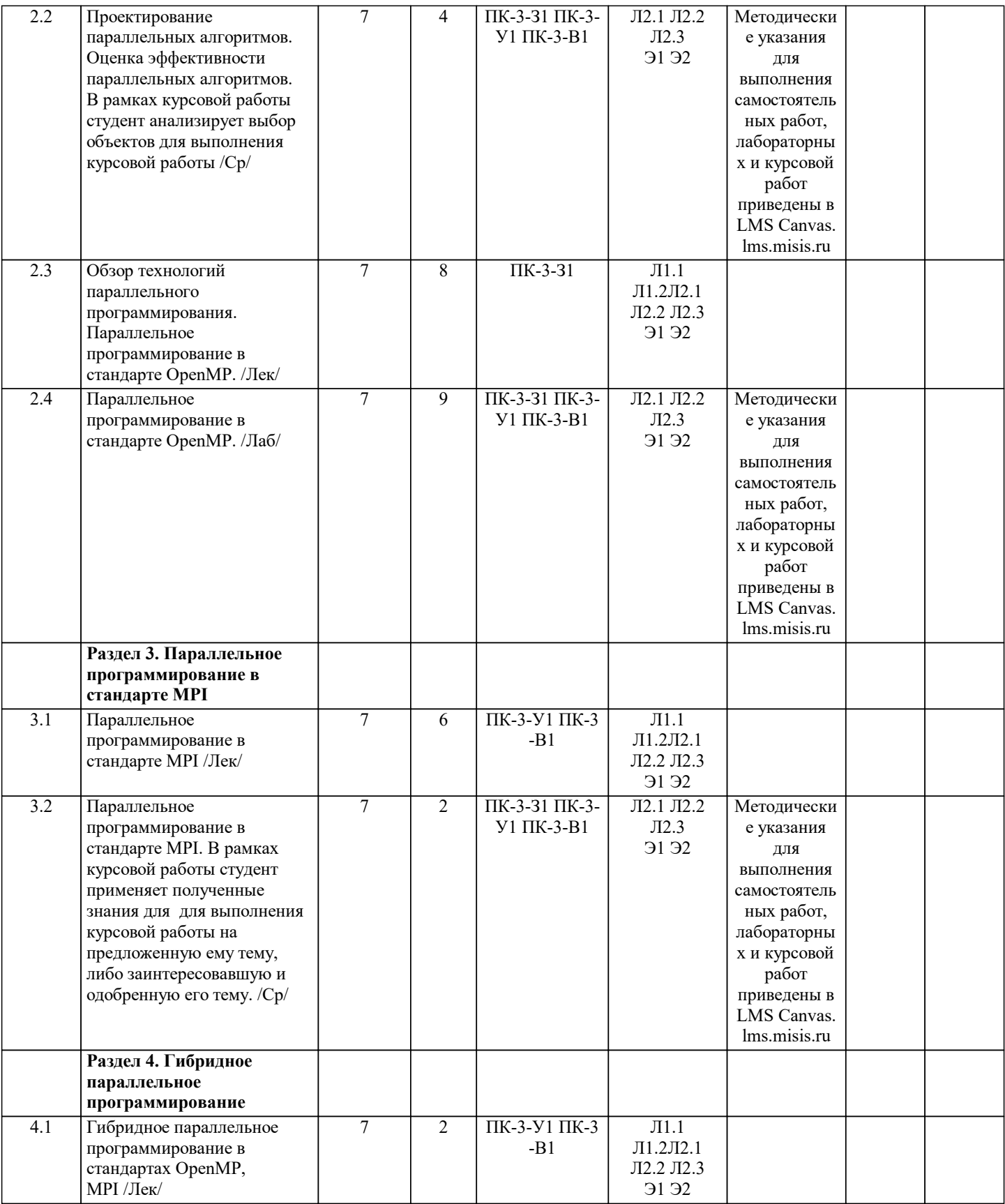

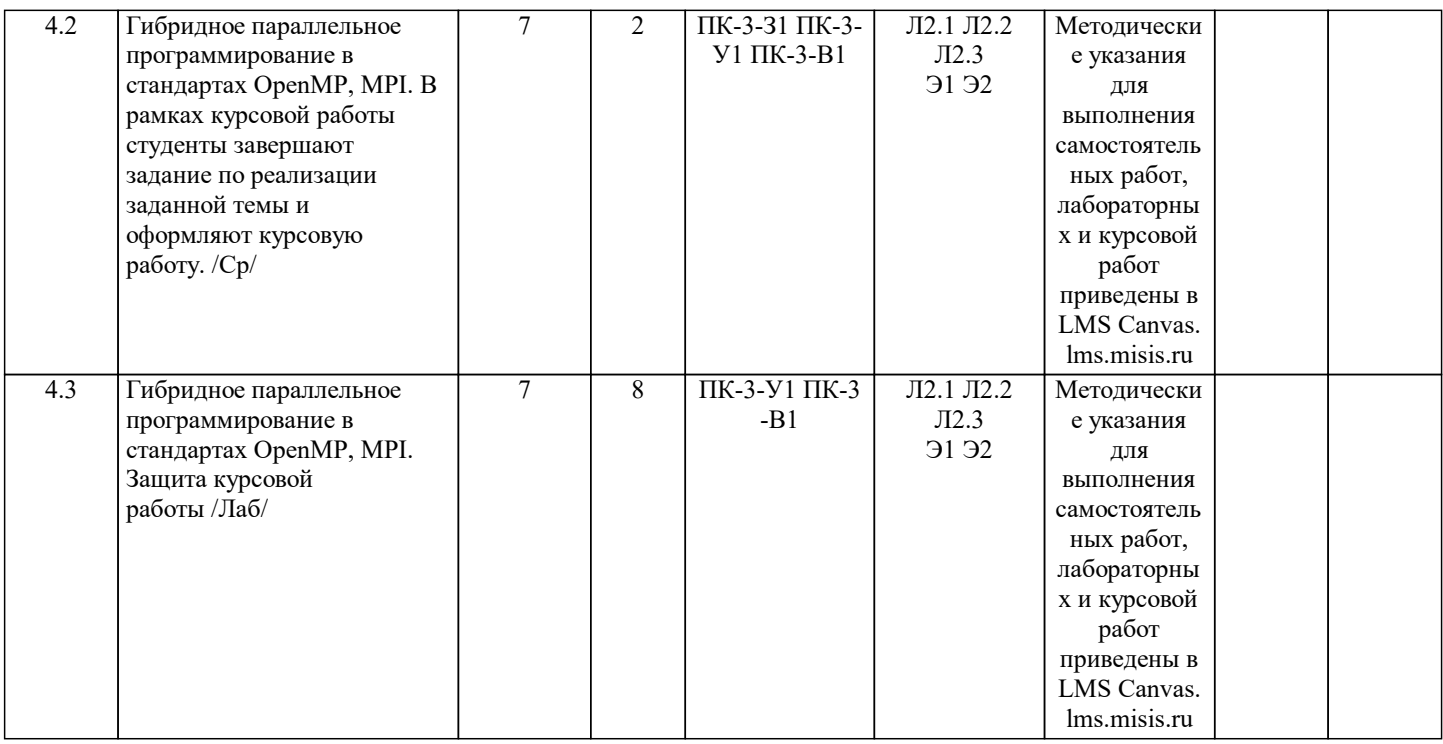

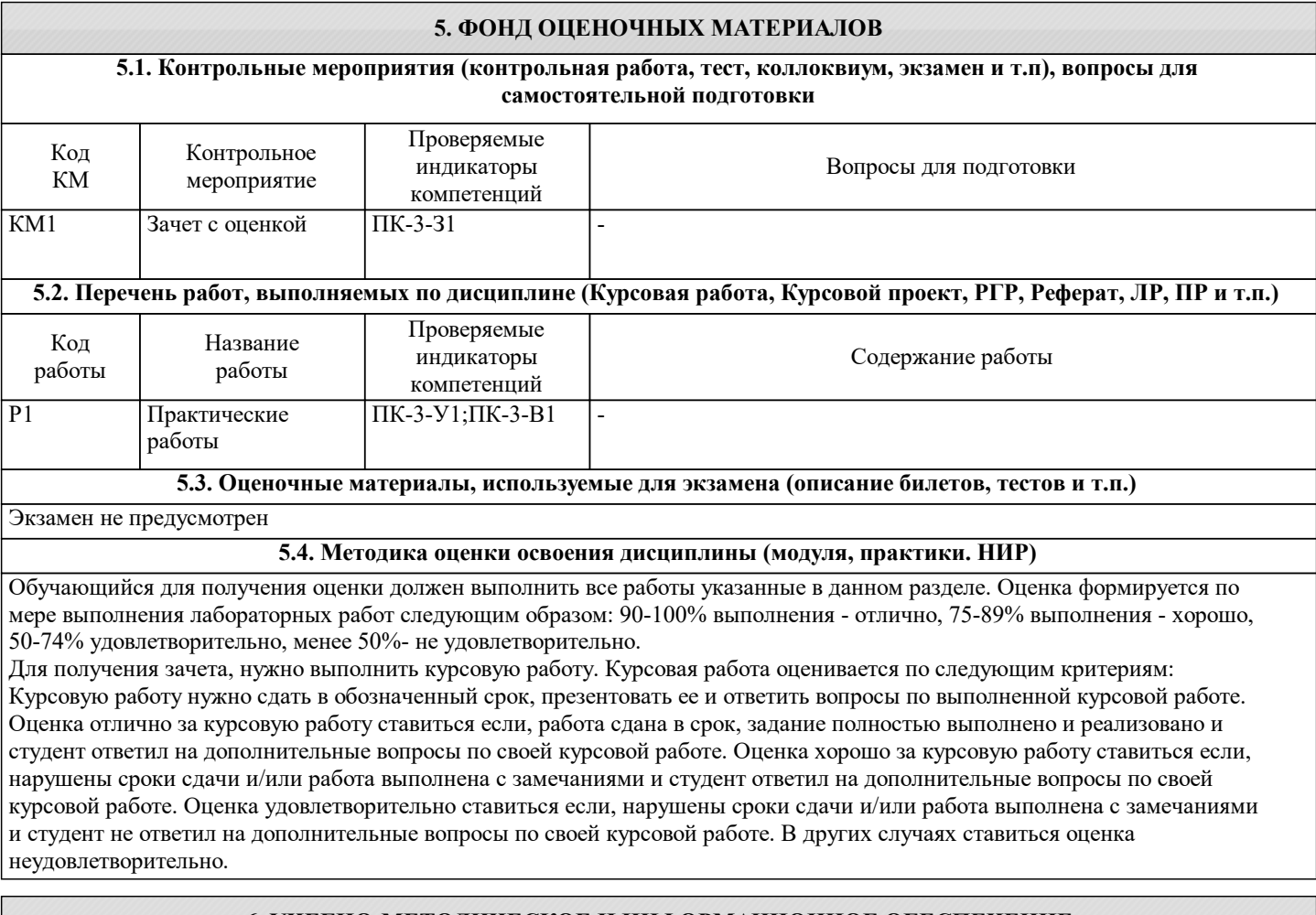

#### **6. УЧЕБНО-МЕТОДИЧЕСКОЕ И ИНФОРМАЦИОННОЕ ОБЕСПЕЧЕНИЕ**

### **6.1. Рекомендуемая литература**

#### **6.1.1. Основная литература** Авторы, составители Повета Заглавие Библиотека Повета Издательство, год Л1.1 Биллиг В. А. Параллельные вычисления и многопоточное программирование Москва: Национальный Открытый Университет «ИНТУИТ», 2016 Электронная библиотека

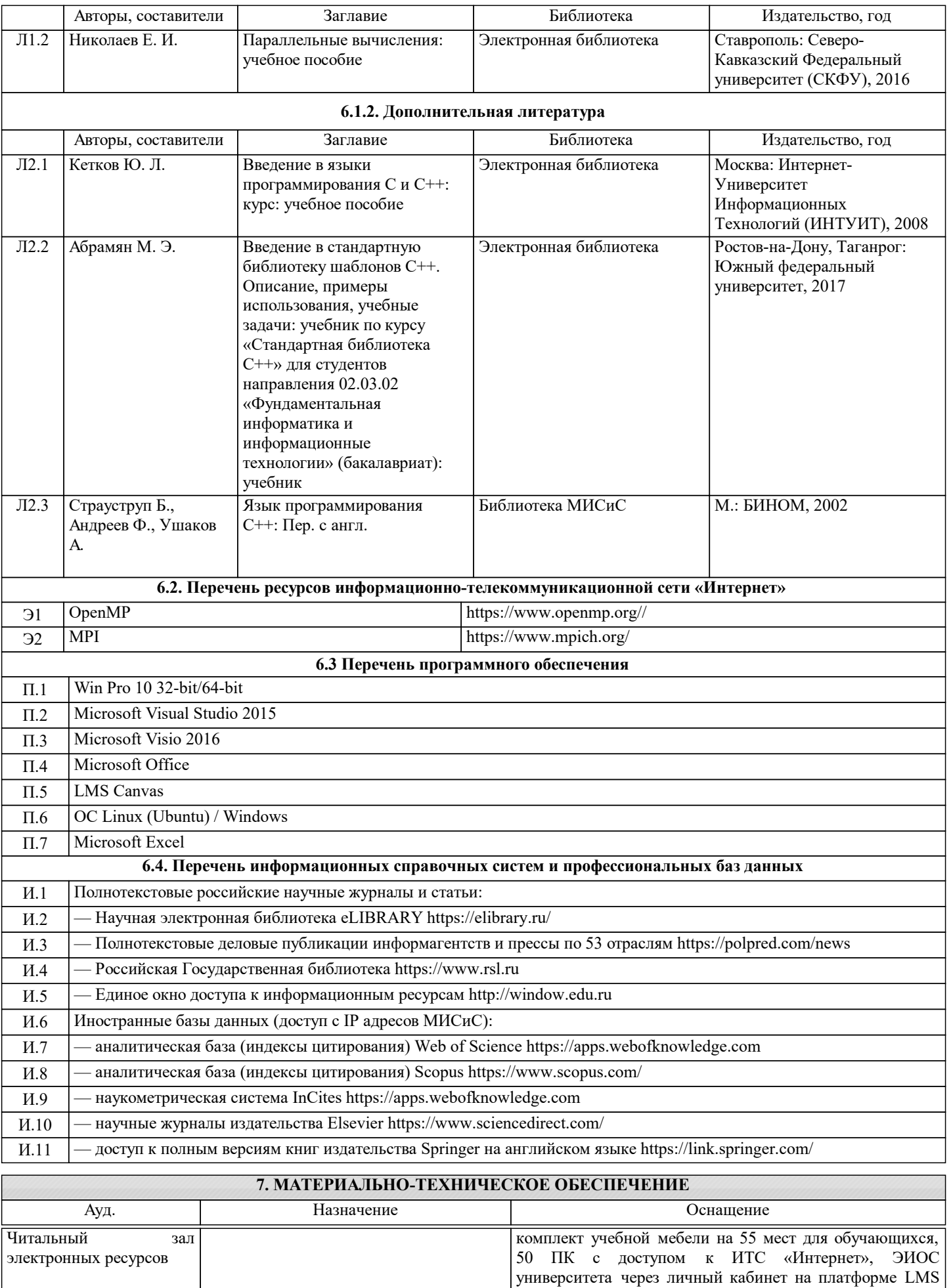

Canvas, лицензионные программы MS Office, MS

Teams, ESET Antivirus.

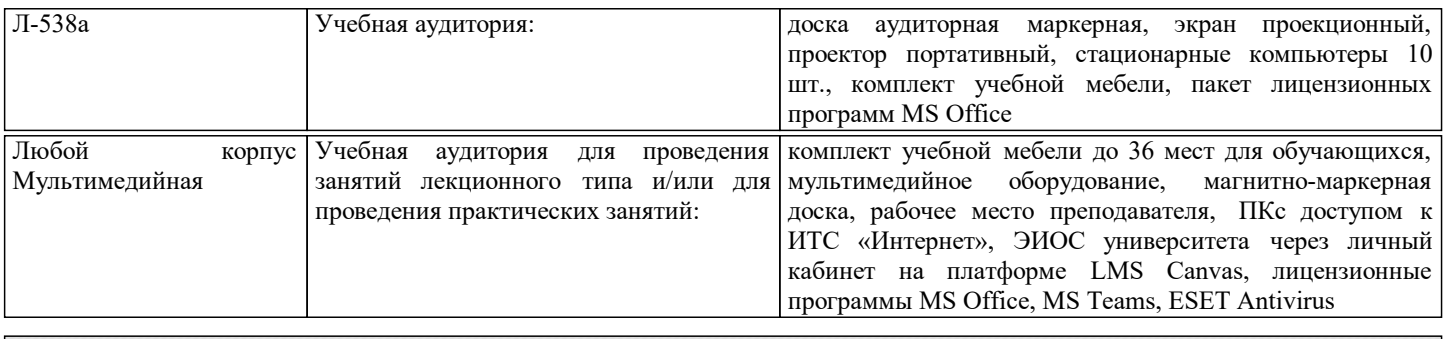

#### **8. МЕТОДИЧЕСКИЕ УКАЗАНИЯ ДЛЯ ОБУЧАЮЩИХСЯ**

Для изучения дисциплины рекомендуется изучать тему занятия, используя литературу в разделе Содержание. Так же дополнительная список дополнительной литературы:

1. Воеводин В. В., Воеводин Вл. В. Параллельные вычисления. — СПб: БХВ-Петербург, 2002. — 608 с 2. Оленев Н. Н. Основы параллельного программирования в системе MPI. — М.: ВЦ РАН, 2005. — 80 с.